# **PageSpeed Insights**

#### **Mobile**

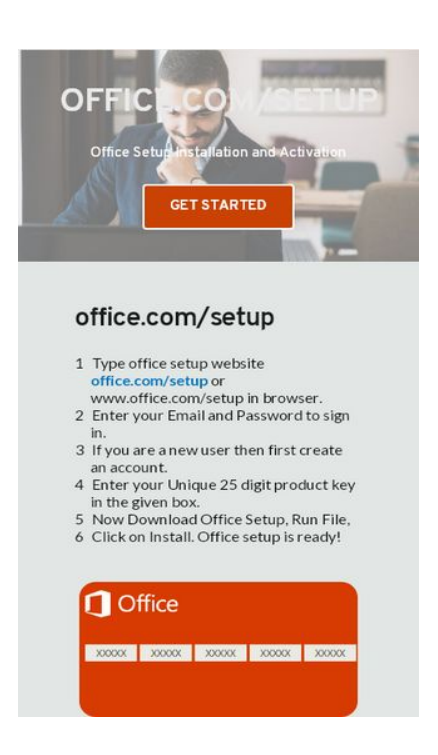

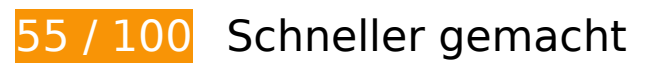

**B** Behebung erforderlich:

#### **Komprimierung aktivieren**

Durch die Komprimierung der Ressourcen mit "gzip" oder "deflate" kann die Anzahl der über das Netzwerk gesendeten Bytes reduziert werden.

[Ermögliche die Komprimierung](https://sitedesk.net/redirect.php?url=https%3A%2F%2Fdevelopers.google.com%2Fspeed%2Fdocs%2Finsights%2FEnableCompression) der folgenden Ressourcen, um die Übertragungsgröße um 154 KB (72 %) zu reduzieren.

- Durch die Komprimierung von https://officecom.us/ könnten 87,5 KB (80 %) eingespart werden.
- Durch die Komprimierung von https://officecom.us/wp-includes/js/jquery/jquery.js könnten 61,6 KB (65 %) eingespart werden.
- Durch die Komprimierung von https://officecom.us/wpcontent/plugins/autoptimize/classes/external/js/lazysizes.min.js?ao\_version=2.6.2 könnten 4,8 KB (55 %) eingespart werden.

### **JavaScript- und CSS-Ressourcen, die das Rendering blockieren, in Inhalten "above the fold" (ohne Scrollen sichtbar) beseitigen**

Ihre Seite enthält 2 blockierende Skript-Ressourcen und 3 blockierende CSS-Ressourcen. Dies verursacht eine Verzögerung beim Rendern Ihrer Seite.

Keine der Seiteninhalte "above the fold" (ohne Scrollen sichtbar) konnten ohne Wartezeiten für das Laden der folgenden Ressourcen gerendert werden. Versuche, blockierende Ressourcen zu verschieben oder asynchron zu laden, oder lade kritische Bereiche dieser Ressourcen direkt inline im HTML.

[Entferne JavaScript, das das Rendering blockiert](https://sitedesk.net/redirect.php?url=https%3A%2F%2Fdevelopers.google.com%2Fspeed%2Fdocs%2Finsights%2FBlockingJS):

- https://officecom.us/wp-includes/js/jquery/jquery.js
- https://officecom.us/wpcontent/cache/autoptimize/js/autoptimize\_b80748cf135c180ca642ab0188ce0dc3.js

[Optimiere die CSS-Darstellung](https://sitedesk.net/redirect.php?url=https%3A%2F%2Fdevelopers.google.com%2Fspeed%2Fdocs%2Finsights%2FOptimizeCSSDelivery) für die folgenden URLs:

- https://officecom.us/wpcontent/cache/autoptimize/css/autoptimize\_f003f403ed63a631a956c84ca759320a.css
- https://fonts.googleapis.com/css?family=Lato&display=swap
- https://fonts.googleapis.com/css?family=Overpass:100,100italic,200,200italic,300,300italic,r egular,italic,600,600italic,700,700italic,800,800italic,900,900italic|Lato:100,100italic,300,30 0italic,regular,italic,700,700italic,900,900italic|Red+Hat+Text:regular,italic,500,500italic,70 0,700italic|DM+Serif+Text:regular,italic|Blinker:100,200,300,regular,600,700,800,900|Aleo: 300,300italic,regular,italic,700,700italic|Nunito:200,200italic,300,300italic,regular,italic,600, 600italic,700,700italic,800,800italic,900,900italic|Knewave:regular|Palanquin:100,200,300,r egular,500,600,700|Palanquin+Dark:regular,500,600,700|Roboto:100,100italic,300,300italic ,regular,italic,500,500italic,700,700italic,900,900italic|Oswald:200,300,regular,500,600,700| Oxygen:300,regular,700|Playfair+Display:regular,italic,700,700italic,900,900italic|Fira+Sans :100,100italic,200,200italic,300,300italic,regular,italic,500,500italic,600,600italic,700,700ita lic,800,800italic,900,900italic|Abril+Fatface:regular|Comfortaa:300,regular,500,600,700|Kau shan+Script:regular|Noto+Serif:regular,italic,700,700italic|Montserrat:100,100italic,200,200i talic,300,300italic,regular,italic,500,500italic,600,600italic,700,700italic,800,800italic,900,90 0italic&subset=arabic,bengali,cyrillic,cyrillic-ext,devanagari,greek,greekext,gujarati,hebrew,khmer,korean,latin-ext,tamil,telugu,thai,vietnamese

 **Behebung empfohlen:** 

# **Browser-Caching nutzen**

Das Festlegen eines Ablaufdatums oder eines Höchstalters in den HTTP-Headern für statische Ressourcen weist den Browser an, zuvor heruntergeladene Ressourcen über die lokale Festplatte anstatt über das Netzwerk zu laden.

[Nutze Browser-Caching](https://sitedesk.net/redirect.php?url=https%3A%2F%2Fdevelopers.google.com%2Fspeed%2Fdocs%2Finsights%2FLeverageBrowserCaching) für die folgenden cachefähigen Ressourcen:

- https://officecom.us/wp-content/uploads/brizy/409/assets/images/iW=5000&iH=any/455.jpg (Ablaufdatum nicht festgelegt)
- https://officecom.us/wp-content/uploads/brizy/409/assets/images/iW=662&iH=312&oX=30& oY=0&cW=602&cH=312/officeproductkey.png (Ablaufdatum nicht festgelegt)
- https://officecom.us/wp-includes/js/jquery/jquery.js (Ablaufdatum nicht festgelegt)
- https://www.googletagmanager.com/gtag/js?id=UA-129769792-1 (15 Minuten)
- https://www.google-analytics.com/analytics.js (2 Stunden)

## **Antwortzeit des Servers reduzieren**

In unserem Test hat Ihr Server innerhalb von 0,85 Sekunden geantwortet.

Es gibt viele Faktoren, die die Antwortzeit deines Servers beeinträchtigen können. In [unseren](https://sitedesk.net/redirect.php?url=https%3A%2F%2Fdevelopers.google.com%2Fspeed%2Fdocs%2Finsights%2FServer) [Empfehlungen](https://sitedesk.net/redirect.php?url=https%3A%2F%2Fdevelopers.google.com%2Fspeed%2Fdocs%2Finsights%2FServer) erfährst du, wie du Serverzeiten überwachen und messen kannst.

# **Bilder optimieren**

Durch eine korrekte Formatierung und Komprimierung von Bildern können viele Datenbytes gespart werden.

[Optimiere die folgenden Bilder,](https://sitedesk.net/redirect.php?url=https%3A%2F%2Fdevelopers.google.com%2Fspeed%2Fdocs%2Finsights%2FOptimizeImages) um ihre Größe um 28,9 KB (47 %) zu reduzieren.

Durch die Komprimierung von https://officecom.us/wp-

content/uploads/brizy/409/assets/images/iW=5000&iH=any/455.jpg könnten 27,5 KB (48 %) eingespart werden.

Durch die Komprimierung von https://officecom.us/wp-content/uploads/brizy/409/assets/ima ges/iW=662&iH=312&oX=30&oY=0&cW=602&cH=312/officeproductkey.png könnten 1,5 KB (35 %) eingespart werden.

# **Sichtbare Inhalte priorisieren**

Für deine Seite sind zusätzliche Netzwerk-Roundtrips erforderlich, um die ohne Scrollen sichtbaren Inhalte ("above the fold"-Inhalte) darstellen zu können. Reduziere die zur Darstellung von "above the fold"-Inhalten erforderliche HTML-Menge, um eine optimale Leistung zu erzielen.

Zum Rendern des ohne Scrollen sichtbaren Seiteninhalts waren 71,3 KB der HTML-Antwort erforderlich. Dies erfordert 3 Netzwerk-Roundtrips. Mit einer komprimierten HTML-Antwort könnte die HTML, die zum Rendern des ohne Scrollen sichtbaren Seiteninhalts erforderlich ist, jedoch in nur 2 Netzwerk-Roundtrips übermittelt werden. [Aktiviere die Komprimierung](https://sitedesk.net/redirect.php?url=https%3A%2F%2Fdevelopers.google.com%2Fspeed%2Fdocs%2Finsights%2FEnableCompression) für die HTML-Antwort, um den sichtbaren Inhalt für diese Seite zu priorisieren.

• Keiner der Seiteninhalte, die in der endgültigen Version ohne Scrollen sichtbar sind, konnte bei der Übermittlung von HTML in 2 Roundtrips gerendert werden.

# **4 bestandene Regeln**

## **Landingpage-Weiterleitungen vermeiden**

Auf Ihrer Seite sind keine Weiterleitungen vorhanden. [Weitere Informationen zum Vermeiden von](https://sitedesk.net/redirect.php?url=https%3A%2F%2Fdevelopers.google.com%2Fspeed%2Fdocs%2Finsights%2FAvoidRedirects) [Landingpage-Weiterleitungen](https://sitedesk.net/redirect.php?url=https%3A%2F%2Fdevelopers.google.com%2Fspeed%2Fdocs%2Finsights%2FAvoidRedirects)

## **CSS reduzieren**

Ihre CSS-Ressource wurde reduziert. [Weitere Informationen zum Reduzieren von CSS-Ressourcen](https://sitedesk.net/redirect.php?url=https%3A%2F%2Fdevelopers.google.com%2Fspeed%2Fdocs%2Finsights%2FMinifyResources)

**HTML reduzieren**

Ihre HTML-Ressource wurde reduziert. [Weitere Informationen zum Reduzieren von HTML-](https://sitedesk.net/redirect.php?url=https%3A%2F%2Fdevelopers.google.com%2Fspeed%2Fdocs%2Finsights%2FMinifyResources)[Ressourcen](https://sitedesk.net/redirect.php?url=https%3A%2F%2Fdevelopers.google.com%2Fspeed%2Fdocs%2Finsights%2FMinifyResources)

## **JavaScript reduzieren**

Ihre JavaScript-Ressource wurde reduziert. [Weitere Informationen zum Reduzieren von JavaScript-](https://sitedesk.net/redirect.php?url=https%3A%2F%2Fdevelopers.google.com%2Fspeed%2Fdocs%2Finsights%2FMinifyResources)[Ressourcen](https://sitedesk.net/redirect.php?url=https%3A%2F%2Fdevelopers.google.com%2Fspeed%2Fdocs%2Finsights%2FMinifyResources)

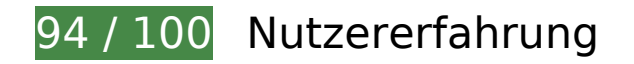

# **Behebung empfohlen:**

### **Optimale Größe von Links oder Schaltflächen auf Mobilgeräten einhalten**

Einige der Links oder Schaltflächen auf deiner Webseite sind möglicherweise so klein, dass ein Nutzer sie auf einem Touchscreen nicht bequem antippen kann. Wir empfehlen, [diese Links oder](https://sitedesk.net/redirect.php?url=https%3A%2F%2Fdevelopers.google.com%2Fspeed%2Fdocs%2Finsights%2FSizeTapTargetsAppropriately) [Schaltflächen zu vergrößern](https://sitedesk.net/redirect.php?url=https%3A%2F%2Fdevelopers.google.com%2Fspeed%2Fdocs%2Finsights%2FSizeTapTargetsAppropriately), um eine bessere Nutzererfahrung zu bieten.

Die folgenden Links und Schaltflächen sind nahe an anderen und benötigen möglicherweise zusätzlichen Abstand.

Die Schaltfläche oder der Link <a href="https://produc…ab%3aprimaryr2" class="link--external">For Business</a> und 10 andere liegen nahe an anderen.

# **4 bestandene Regeln**

### **Plug-ins vermeiden**

Deine Seite verwendet anscheinend keine Plug-ins. Plug-ins können die Nutzung von Inhalten auf vielen Plattformen verhindern. Erhalte weitere Informationen über die Wichtigkeit, [Plug-ins zu](https://sitedesk.net/redirect.php?url=https%3A%2F%2Fdevelopers.google.com%2Fspeed%2Fdocs%2Finsights%2FAvoidPlugins) [vermeiden](https://sitedesk.net/redirect.php?url=https%3A%2F%2Fdevelopers.google.com%2Fspeed%2Fdocs%2Finsights%2FAvoidPlugins).

# **Darstellungsbereich konfigurieren**

Deine Seite spezifiziert ein Darstellungsfeld, das der Größe des Gerätes angepasst ist. Dies ermöglicht eine korrekte Darstellung auf allen Geräten. Weitere Informationen zur [Konfiguration von](https://sitedesk.net/redirect.php?url=https%3A%2F%2Fdevelopers.google.com%2Fspeed%2Fdocs%2Finsights%2FConfigureViewport) [Darstellungsfeldern](https://sitedesk.net/redirect.php?url=https%3A%2F%2Fdevelopers.google.com%2Fspeed%2Fdocs%2Finsights%2FConfigureViewport).

## **Anpassung von Inhalten auf einen Darstellungsbereich**

Die Inhalte deiner Seite passen in den Darstellungsbereich. Erhalte weitere Informationen über die [Größenanpassung von Inhalten zum Darstellungsbereich.](https://sitedesk.net/redirect.php?url=https%3A%2F%2Fdevelopers.google.com%2Fspeed%2Fdocs%2Finsights%2FSizeContentToViewport)

### **Lesbare Schriftgrößen verwenden**

Der Text auf Ihrer Seite ist lesbar. Weitere Informationen zur [Verwendung lesbarer Schriftgrößen](https://sitedesk.net/redirect.php?url=https%3A%2F%2Fdevelopers.google.com%2Fspeed%2Fdocs%2Finsights%2FUseLegibleFontSizes).

#### **Desktop**

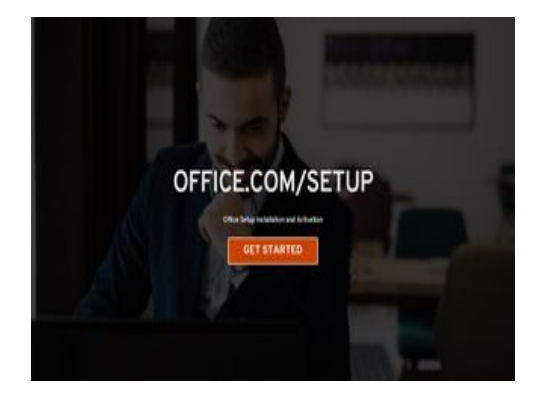

**72 / 100** Schneller gemacht

**B** Behebung erforderlich:

## **Komprimierung aktivieren**

Durch die Komprimierung der Ressourcen mit "gzip" oder "deflate" kann die Anzahl der über das Netzwerk gesendeten Bytes reduziert werden.

[Ermögliche die Komprimierung](https://sitedesk.net/redirect.php?url=https%3A%2F%2Fdevelopers.google.com%2Fspeed%2Fdocs%2Finsights%2FEnableCompression) der folgenden Ressourcen, um die Übertragungsgröße um 154 KB (72 %) zu reduzieren.

- Durch die Komprimierung von https://officecom.us/ könnten 87,5 KB (80 %) eingespart werden.
- Durch die Komprimierung von https://officecom.us/wp-includes/js/jquery/jquery.js könnten 61,6 KB (65 %) eingespart werden.
- Durch die Komprimierung von https://officecom.us/wpcontent/plugins/autoptimize/classes/external/js/lazysizes.min.js?ao\_version=2.6.2 könnten 4,8 KB (55 %) eingespart werden.

## **JavaScript- und CSS-Ressourcen, die das Rendering blockieren, in Inhalten "above the fold" (ohne Scrollen sichtbar) beseitigen**

Ihre Seite enthält 2 blockierende Skript-Ressourcen und 3 blockierende CSS-Ressourcen. Dies verursacht eine Verzögerung beim Rendern Ihrer Seite.

Keine der Seiteninhalte "above the fold" (ohne Scrollen sichtbar) konnten ohne Wartezeiten für das Laden der folgenden Ressourcen gerendert werden. Versuche, blockierende Ressourcen zu verschieben oder asynchron zu laden, oder lade kritische Bereiche dieser Ressourcen direkt inline im HTML.

[Entferne JavaScript, das das Rendering blockiert](https://sitedesk.net/redirect.php?url=https%3A%2F%2Fdevelopers.google.com%2Fspeed%2Fdocs%2Finsights%2FBlockingJS):

- https://officecom.us/wp-includes/js/jquery/jquery.js
- https://officecom.us/wpcontent/cache/autoptimize/js/autoptimize\_869a6118fc4dff851b06ac0d4a9dfe3b.js

[Optimiere die CSS-Darstellung](https://sitedesk.net/redirect.php?url=https%3A%2F%2Fdevelopers.google.com%2Fspeed%2Fdocs%2Finsights%2FOptimizeCSSDelivery) für die folgenden URLs:

- https://officecom.us/wpcontent/cache/autoptimize/css/autoptimize\_f003f403ed63a631a956c84ca759320a.css
- https://fonts.googleapis.com/css?family=Lato&display=swap
- https://fonts.googleapis.com/css?family=Overpass:100,100italic,200,200italic,300,300italic,r egular,italic,600,600italic,700,700italic,800,800italic,900,900italic|Lato:100,100italic,300,30 0italic,regular,italic,700,700italic,900,900italic|Red+Hat+Text:regular,italic,500,500italic,70 0,700italic|DM+Serif+Text:regular,italic|Blinker:100,200,300,regular,600,700,800,900|Aleo: 300,300italic,regular,italic,700,700italic|Nunito:200,200italic,300,300italic,regular,italic,600, 600italic,700,700italic,800,800italic,900,900italic|Knewave:regular|Palanquin:100,200,300,r

#### **Desktop**

egular,500,600,700|Palanquin+Dark:regular,500,600,700|Roboto:100,100italic,300,300italic ,regular,italic,500,500italic,700,700italic,900,900italic|Oswald:200,300,regular,500,600,700| Oxygen:300,regular,700|Playfair+Display:regular,italic,700,700italic,900,900italic|Fira+Sans :100,100italic,200,200italic,300,300italic,regular,italic,500,500italic,600,600italic,700,700ita lic,800,800italic,900,900italic|Abril+Fatface:regular|Comfortaa:300,regular,500,600,700|Kau shan+Script:regular|Noto+Serif:regular,italic,700,700italic|Montserrat:100,100italic,200,200i talic,300,300italic,regular,italic,500,500italic,600,600italic,700,700italic,800,800italic,900,90 0italic&subset=arabic,bengali,cyrillic,cyrillic-ext,devanagari,greek,greekext,gujarati,hebrew,khmer,korean,latin-ext,tamil,telugu,thai,vietnamese

# **Behebung empfohlen:**

#### **Browser-Caching nutzen**

Das Festlegen eines Ablaufdatums oder eines Höchstalters in den HTTP-Headern für statische Ressourcen weist den Browser an, zuvor heruntergeladene Ressourcen über die lokale Festplatte anstatt über das Netzwerk zu laden.

[Nutze Browser-Caching](https://sitedesk.net/redirect.php?url=https%3A%2F%2Fdevelopers.google.com%2Fspeed%2Fdocs%2Finsights%2FLeverageBrowserCaching) für die folgenden cachefähigen Ressourcen:

- https://officecom.us/wp-content/uploads/brizy/409/assets/images/iW=5000&iH=any/455.jpg (Ablaufdatum nicht festgelegt)
- https://officecom.us/wp-includes/js/jquery/jquery.js (Ablaufdatum nicht festgelegt)
- https://www.googletagmanager.com/gtag/js?id=UA-129769792-1 (15 Minuten)
- https://www.google-analytics.com/analytics.js (2 Stunden)

#### **Antwortzeit des Servers reduzieren**

In unserem Test hat Ihr Server innerhalb von 0,52 Sekunden geantwortet.

Es gibt viele Faktoren, die die Antwortzeit deines Servers beeinträchtigen können. In [unseren](https://sitedesk.net/redirect.php?url=https%3A%2F%2Fdevelopers.google.com%2Fspeed%2Fdocs%2Finsights%2FServer) [Empfehlungen](https://sitedesk.net/redirect.php?url=https%3A%2F%2Fdevelopers.google.com%2Fspeed%2Fdocs%2Finsights%2FServer) erfährst du, wie du Serverzeiten überwachen und messen kannst.

# **Bilder optimieren**

Durch eine korrekte Formatierung und Komprimierung von Bildern können viele Datenbytes gespart werden.

[Optimiere die folgenden Bilder,](https://sitedesk.net/redirect.php?url=https%3A%2F%2Fdevelopers.google.com%2Fspeed%2Fdocs%2Finsights%2FOptimizeImages) um ihre Größe um 27,5 KB (48 %) zu reduzieren.

Durch die Komprimierung von https://officecom.us/wpcontent/uploads/brizy/409/assets/images/iW=5000&iH=any/455.jpg könnten 27,5 KB (48 %) eingespart werden.

# **Sichtbare Inhalte priorisieren**

Für deine Seite sind zusätzliche Netzwerk-Roundtrips erforderlich, um die ohne Scrollen sichtbaren Inhalte ("above the fold"-Inhalte) darstellen zu können. Reduziere die zur Darstellung von "above the fold"-Inhalten erforderliche HTML-Menge, um eine optimale Leistung zu erzielen.

Zum Rendern des ohne Scrollen sichtbaren Seiteninhalts waren 71,3 KB der HTML-Antwort erforderlich. Dies erfordert 3 Netzwerk-Roundtrips. Mit einer komprimierten HTML-Antwort könnte die HTML, die zum Rendern des ohne Scrollen sichtbaren Seiteninhalts erforderlich ist, jedoch in nur 2 Netzwerk-Roundtrips übermittelt werden. [Aktiviere die Komprimierung](https://sitedesk.net/redirect.php?url=https%3A%2F%2Fdevelopers.google.com%2Fspeed%2Fdocs%2Finsights%2FEnableCompression) für die HTML-Antwort, um den sichtbaren Inhalt für diese Seite zu priorisieren.

• Keiner der Seiteninhalte, die in der endgültigen Version ohne Scrollen sichtbar sind, konnte bei der Übermittlung von HTML in 2 Roundtrips gerendert werden.

# **4 bestandene Regeln**

#### **Landingpage-Weiterleitungen vermeiden**

Auf Ihrer Seite sind keine Weiterleitungen vorhanden. [Weitere Informationen zum Vermeiden von](https://sitedesk.net/redirect.php?url=https%3A%2F%2Fdevelopers.google.com%2Fspeed%2Fdocs%2Finsights%2FAvoidRedirects) [Landingpage-Weiterleitungen](https://sitedesk.net/redirect.php?url=https%3A%2F%2Fdevelopers.google.com%2Fspeed%2Fdocs%2Finsights%2FAvoidRedirects)

# **Desktop**

# **CSS reduzieren**

Ihre CSS-Ressource wurde reduziert. [Weitere Informationen zum Reduzieren von CSS-Ressourcen](https://sitedesk.net/redirect.php?url=https%3A%2F%2Fdevelopers.google.com%2Fspeed%2Fdocs%2Finsights%2FMinifyResources)

# **HTML reduzieren**

Ihre HTML-Ressource wurde reduziert. [Weitere Informationen zum Reduzieren von HTML-](https://sitedesk.net/redirect.php?url=https%3A%2F%2Fdevelopers.google.com%2Fspeed%2Fdocs%2Finsights%2FMinifyResources)**[Ressourcen](https://sitedesk.net/redirect.php?url=https%3A%2F%2Fdevelopers.google.com%2Fspeed%2Fdocs%2Finsights%2FMinifyResources)** 

# **JavaScript reduzieren**

Ihre JavaScript-Ressource wurde reduziert. [Weitere Informationen zum Reduzieren von JavaScript-](https://sitedesk.net/redirect.php?url=https%3A%2F%2Fdevelopers.google.com%2Fspeed%2Fdocs%2Finsights%2FMinifyResources)[Ressourcen](https://sitedesk.net/redirect.php?url=https%3A%2F%2Fdevelopers.google.com%2Fspeed%2Fdocs%2Finsights%2FMinifyResources)